#### , tushu007.com

## <<Pro/ENGINEER Wildfir>>

<<Pro/ENGINEER Wildfire >>

- 13 ISBN 9787302101987
- 10 ISBN 7302101981

出版时间:2005-1-1

页数:295

字数:441000

extended by PDF and the PDF

http://www.tushu007.com

#### $,$  tushu007.com

### <<Pro/ENGINEER Wildfir>>

Pro E

EMX4 O

 $Pro$  E

## <<Pro/ENGINEER Wildfir>>

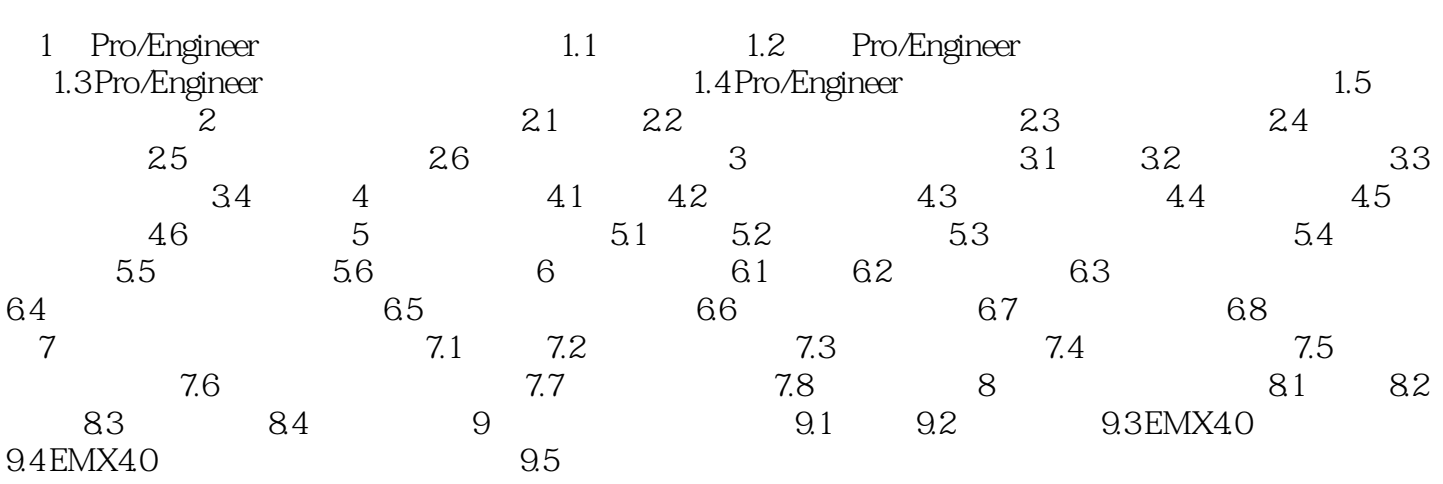

#### , tushu007.com

# <<Pro/ENGINEER Wildfir>>

本站所提供下载的PDF图书仅提供预览和简介,请支持正版图书。

更多资源请访问:http://www.tushu007.com